# **Motorola Semiconductor Application Note**

# **AN1287**

# **MC68HC708LN56 LCD Utilities**

**By Rick Cramer CSIC Product Engineering Austin, Texas**

### **Introduction**

A set of software utilities that causes the LCD module on the MC68HC708LN56 to function is described in this application note. Information about LCD software subroutines that, with minimal effort, can be called to write text to the display also is included here. Additionally, this information can be used as a basis to develop more complex graphical subroutines.

### **LCD Hardware General Information**

The LCD module has of group of frontplanes and backplanes that intersect on the display to form pixels. The 40 frontplanes and 32 backplanes form 40 x 32 (or 1280) pixels. By implementing the LCD hardware in different configurations, these pixels can be arranged to form any type of display. When the hardware is arranged in a twodimensional array, the pixels form a display of 40 x 32 dots. By turning on these pixels in a specific pattern, alphabet characters or special symbols can be formed. All the characters on a typical computer keyboard can be displayed by an array of pixels seven pixels high by five pixels wide, which enables the MC68HC708LN56 to display an 8 x 4

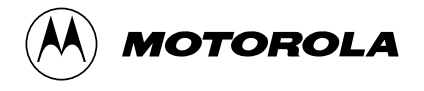

<span id="page-1-0"></span>character array. However, by using different hardware implementation methods, a 16 x 2 character array also can be formed.

This application note contains information for a 16 x 2 character array, although the array can be modified easily to work for any configuration. With this type of hardware configuration, the LCD array has 32 possible character positions. The subroutines in this application note use the values of \$00 through \$1F to represent the position in the array that each character occupies. This is shown in **Figure 1**.

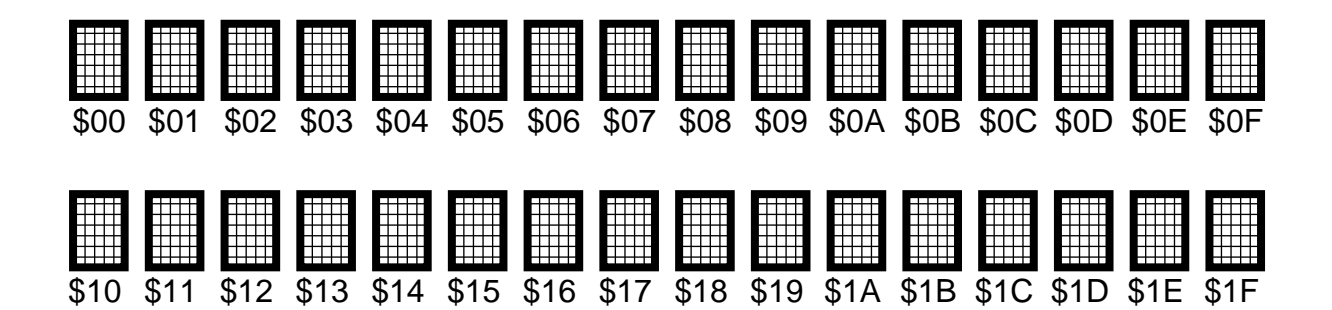

**Figure 1. LCD Display Representation**

The MC68HC708LN56 associates one RAM byte (8 bits) for each column in a character. So, a 5 x 7 character actually takes up 5 x 8 bits of RAM. Each column of every LCD character has a specific memory address associated with it. By writing to these addresses, as shown in **[Figure 2](#page-2-0)**, the display can be made to exhibit information.

<span id="page-2-0"></span>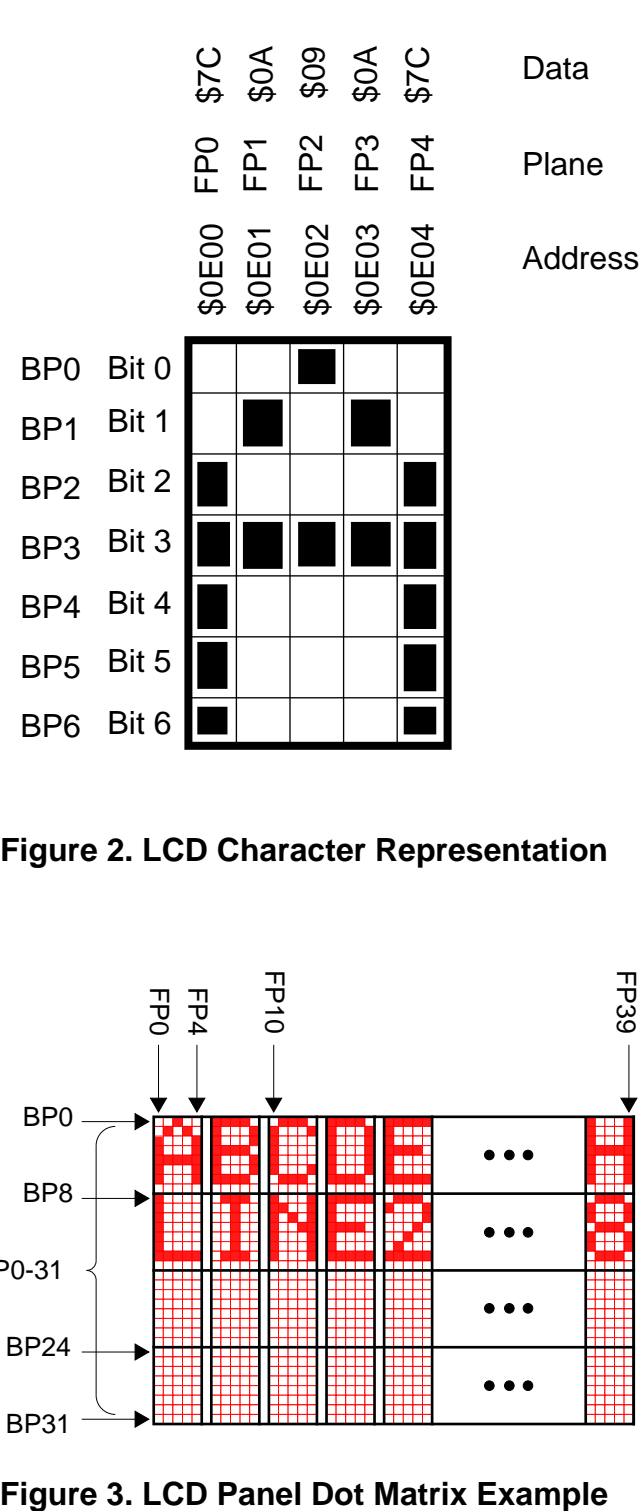

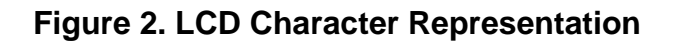

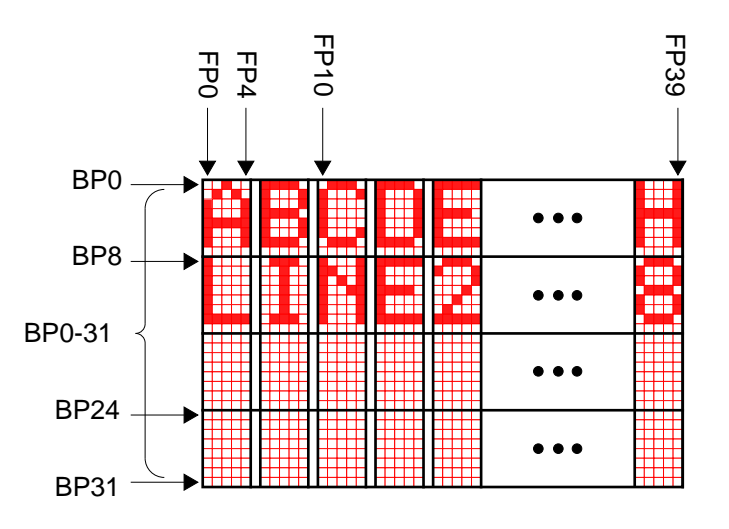

### **Subroutine Descriptions**

The next sections list and describe the subroutines' functionality from the programmer's viewpoint, including a specific example of how the LCD works. A set of tested, working LCD subroutines also is provided for Motorola customers.

Because the input required to run the subroutines and the output returned from the subroutines are provided, the code is presented from the end-user's point of view. This means that the user does not have to understand the code to utilize the subroutines, which decreases software development cycle time. Setting a few parameters in a couple of tables and calling the subroutine are all that is necessary for using these subroutines.

**General Description** The LCD utilities and their capabilities are listed here. They are described in more detail in following sections to provide a more thorough guide to their usage.

- The WR STR (write string) subroutine writes an ASCII string to the LCD. It is used to write text messages or user prompts such as "Messages Waiting" or "Press Any Key."
- The BINTOASC (binary to ASCII) subroutine displays the hexadecimal equivalent of a binary character. This is more of a "programmer's friend" subroutine that can be used in code debugging. Its primary use is to display the value of data that is contained in a memory location.
- The WR\_BIN (write binary) subroutine displays the ASCII representation of the data contained in the X register when called. In short, it is called to access the character ROM table directly. This is necessary for writing special user-designed graphic characters.
- The CLS (clear screen) subroutine clears all positions on the display.
- The INV (invert screen) subroutine turns all the on pixels to off and all the off pixels to on. It typically can be used for getting the user's attention.
- **Main** The main code section is designed as an example of what is needed to enable the LCD and to call the subroutines. The main code clears the display, writes text to the screen, then loops through memory, updating only sections of the screen and displaying the current address and the data contained at that address. The loop repeats after cycling through memory.
- **RAM Subroutines** The RAM subroutines are designed to be called by other subroutines. They are modified by the calling subroutine before they are called. The RAM subroutines contain this assembled data:

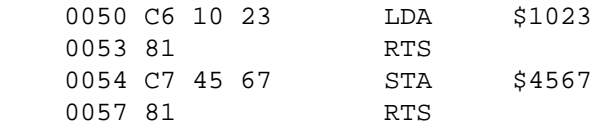

Memory location \$50 contains the opcode for LDA, \$C6. Two locations contain the address where the data is to be loaded from: Location \$53 contains the RTS opcode and location \$54 contains the LDA opcode.

To change the address, the subroutine writes over the address portion of the RAM with the new address. This way the subroutines can read by reference memory locations in any memory page. That is, it is easy to cross reference addresses. To call these routines, simply load the H:X register with the pointer to the address you wish to read, store the H:X register in location \$51, then jump to the subroutine. Upon return from the subroutine, the accumulator contains the value of the data at the specific memory location.

**NOTE:** Care must be taken not to overwrite the two opcodes, LDA and RTS. If these locations are accidentally changed, the MCU could get hopelessly lost executing code that is invalid.

Location \$54 contains the opcode necessary to perform the store A (STA) function. This is set up to write data to any memory location on the MC68HC708LN56 memory map.

*WR\_BIN* The write binary (WR\_BIN) subroutine displays the ASCII representation of the data contained in the X register. Before calling the WR\_BIN subroutine, load the accumulator with the position on the display and load the X register with the data to be displayed. This subroutine starts by storing the data into RAM location MSG. Then it stores the delimiter character at MSG+1. This sets up the RAM message with a single-byte string. WR\_BIN then calls the write-string subroutine with the position of the newly created message in RAM so the character can be written to the display.

*BINTOASC* The BINTOASC subroutine displays the hexadecimal equivalent of a binary character. To call this routine, load the X register with the data to be displayed and load the accumulator with the position on the LCD where the first of two ASCII characters is to be placed. The subroutine works by separately writing each nibble of the binary data to two consecutive RAM locations. Then it calls the WR\_STR subroutine. BINTOASC first filters out the upper nibble from the data, leaving the lower nibble. Then it loads the lower nibble into the X register. The BINASC table converts the binary data (from \$00 to \$0F) to its ASCII representation. This new ASCII data is stored in the MSG+1 memory location for later use. The subroutine then takes the original data and executes a nibble swap, placing the upper nibble in the lower nibble position. After clearing the upper nibble, the BINASC table is used to translate this binary data into its ASCII equivalent. This ASCII data is stored in the MSG RAM location. Once both nibbles have been converted, the delimiter character is placed at MSG+2, and the WR STR subroutine is called with the pointer MSG. The position on the display is passed through to WR\_STR unmodified.

WR\_STR The write string (WR\_STR) subroutine writes an ASCII string to the LCD. It is called by loading the H:X register pair with the pointer to the string that is to be displayed and loading the accumulator with the position on the LCD display where the first character of the string is to be placed.

The string can be of any length as long as it ends with a delimiter. For this application note, the end of string delimiter is the close-brace  $( )$  ) character. Writing a string that is longer than one line will cause it to wrap to the next line. A string that extends past the bottom of the display will be truncated at the last screen position. The WR\_STR subroutine starts by putting the beginning memory location of the string off to RAM for later use. The WR\_STR routine modifies the RAM subroutines to do indexed addressing by changing the opcode, then indexes through the string one character at a time. While indexing, WR\_STR checks to see if the character is the delimiter. If the character is not the delimiter, WR\_STR writes the character to the display using the WR POS subroutine if it is not off the screen.

*CLS* The clear screen (CLS) subroutine clears the LCD screen. Since the memory locations are all cleared, how the LCD is wired is not important. There are four blocks of LCD RAM starting at \$0E00, \$0E80, \$0F00, and \$0F80. Each is 30 bytes. The CLS subroutine indexes through each byte of all blocks and stores a \$00 there. The \$00 is the value associated with turning off all the dots in the matrix.

*INV* The invert screen (INV) subroutine takes the data on the display and toggles each bit's on/off state. INV works similarly to the CLS subroutine in that it indexes through the blocks. But this routine first reads the data already on the display, first, compliments it, then writes it back.

*WR\_POS* The write position (WR\_POS) subroutine is designed to be called directly by other subroutines. This subroutine has two major functions: It uses the LCDLOC table to find the absolute memory location to write the character data, and it uses the CHARROM table to get the character pattern to write to the memory location. WR\_POS starts by putting the first LCD address in the RAM subroutine containing the LDA opcode. Then it gets the absolute address of the first position of the LCD RAM for the designated position. It puts this address in the RAM subroutine containing the STA opcode. Once the addresses are stored, control is passed to the writeit or writeit2 subroutines where all five data bytes are written.

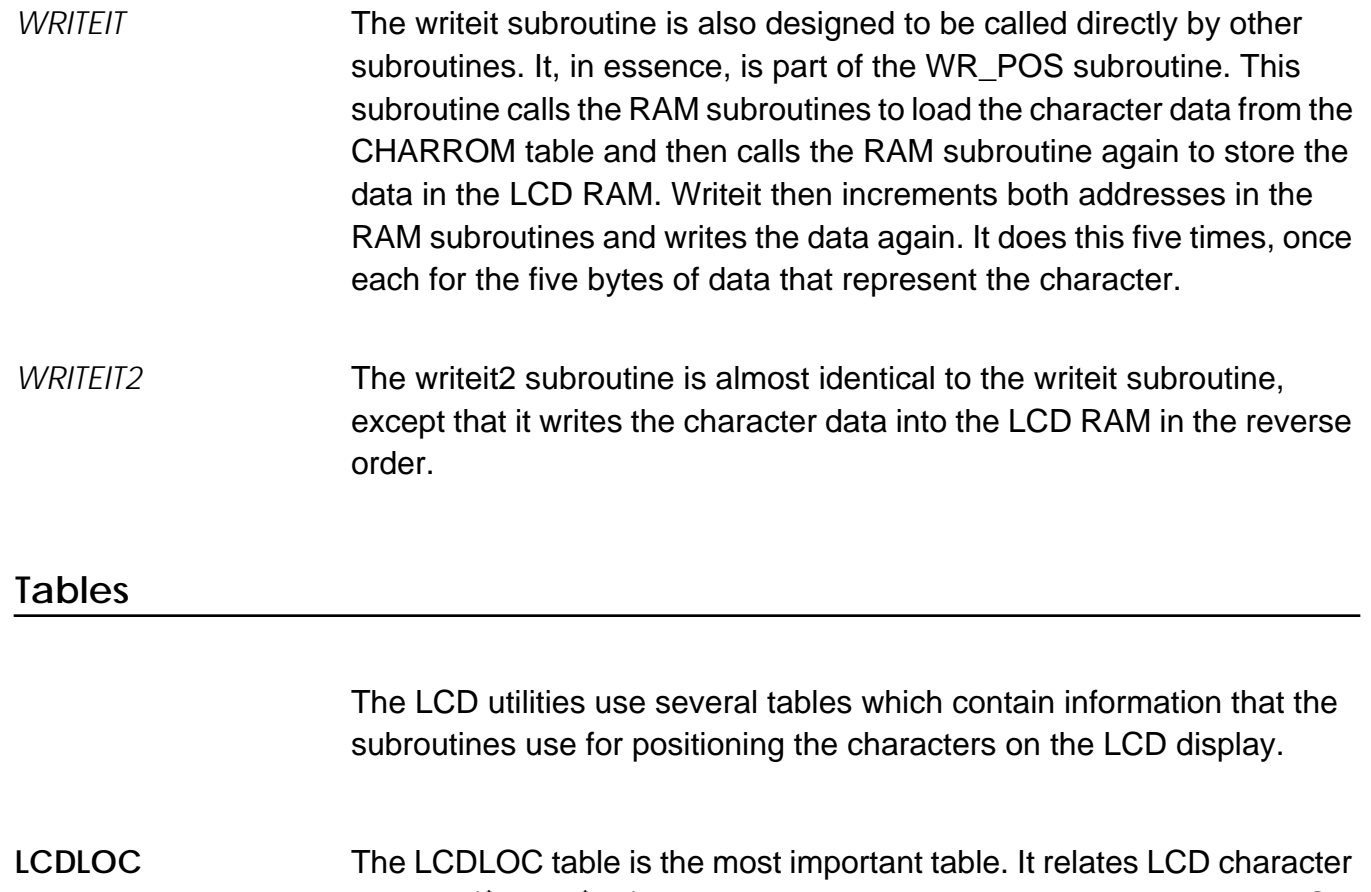

position (\$00 to \$1F) to the absolute memory address in which the LCD characters reside. The first entry in the table contains information pertaining to position \$00 of the LCD array. As shown in **[Figure 1](#page-1-0)**, the display's upper lefthand corner is position \$00 and the bottom righthand corner is position \$1F. As shown in **[Figure 2](#page-2-0)**, the LCD location \$00 is wired to backplane 0 through backplane 6 along the side and frontplane 0 through frontplane 4 across the top. The MC68HC708LN56 specification s associate memory location \$0E00 for FP0 and \$0E01 for FP1 and \$0E02 for FP2 and so on. This table requires the lowest memory location as its entry for each position. For instance, for position \$00, the memory location \$0E00 is entered into the table. Depending on how the LCD display hardware is configured, changes to this table could be necessary.

- **LCDBACK** The LCDBACK table is used to indicate if the writeit subroutine is to write a specific character on the LCD screen backward. This is necessary because of circuit board layout restrictions that may require some of the frontplanes to be wired in reverse order. This will enable the use of the same character table no matter how the display is wired.
- **CHARROM** The CHARROM table contains the data necessary to form all the ASCII characters. Since each letter is made of a 5 x 7 display, each ASCII character requires five bytes of data. The table is placed in order of its appearance in the ASCII character chart for easy cross reference. Most of the data in the CHARROM table has been developed by Nortel and has been used in this table with Nortel's permission.

## **Code Listings**

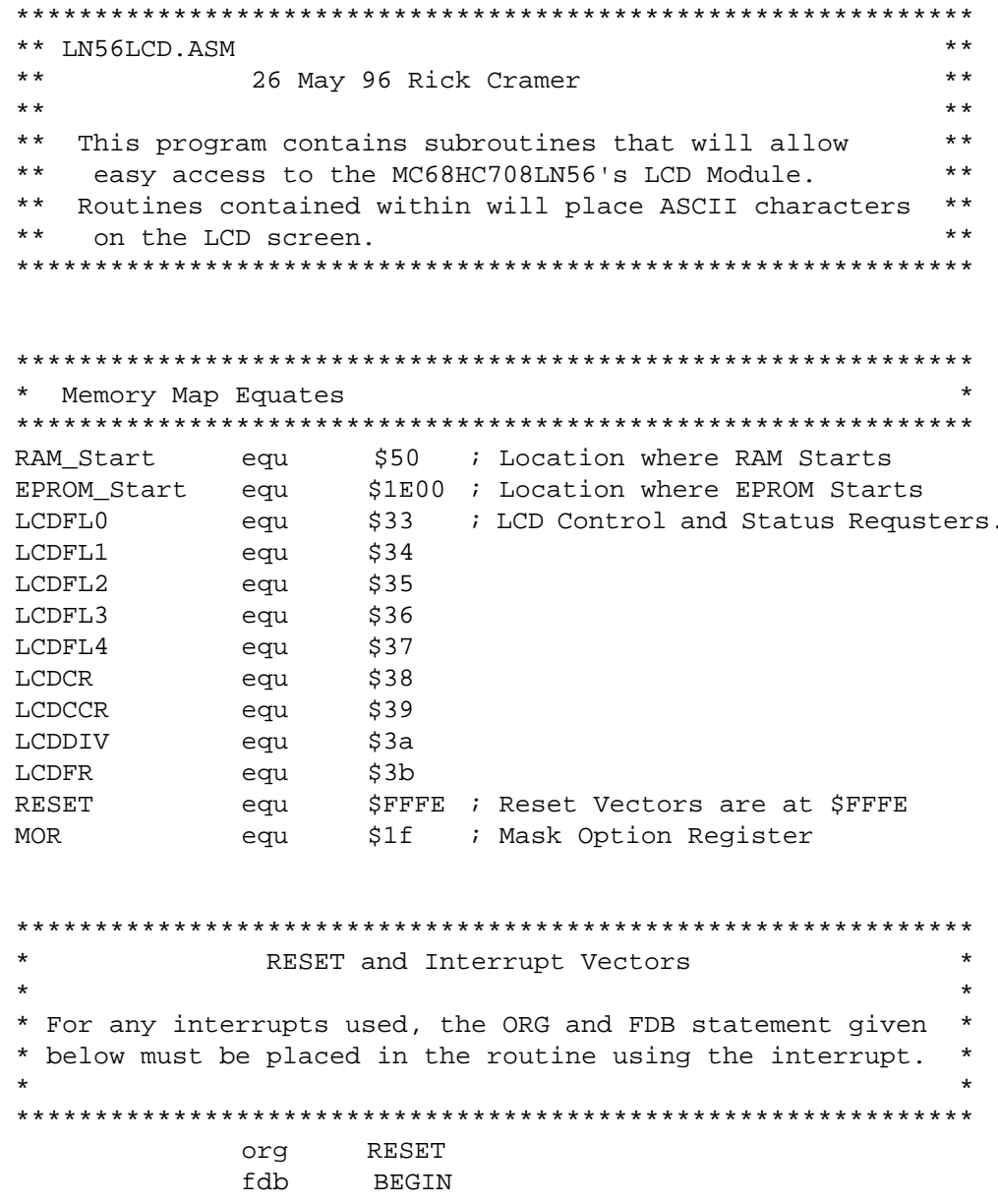

\* Varriables contained below are used by the LCD  $\star$  $\star$ \* Subroutines. org RAM\_Start OPCD RMB  $1$ ; LDA HI RMB  $\overline{1}$ ; Hi Data LO RMB 1 ; Lo Data OPCD2 RMB  $\overline{1}$ ; RTS OPCD3 RMB  $\mathbf{1}$ ; STA ; Hi Data **RMB**  $\mathbf{1}$  $HT2$ LO<sub>2</sub> **RMB**  $\mathbf{1}$ ; Lo Data OPCD4 RMB ; RTS  $\mathbf{1}$ HI3 RMB  $\overline{1}$ ; String Pointer LO3 **RMB**  $\mathbf{1}$ **RMB** POS  $\mathbf{1}$ POS2 RMB  $\overline{1}$ DATA RMB  $\overline{1}$ **RMB** TEMP  $\overline{1}$ TEMP2 RMB  $\overline{1}$ VARR RMB  $\overline{2}$ OFFSET RMB  $\overline{2}$ INVERT RMB  $\mathbf{1}$ BACK RMB  $\overline{1}$ STRPOS RMB  $\mathbf{1}$ ; Current Position in String ERRCNT RMB  $\overline{1}$  $20$ MSG **RMB** ; Space for controller generated messages. \* BEGIN sets up the microcontroller for general use. org EPROM\_Start **BEGIN**  $mov$  #\$01, MOR ; turn off cop \* MAIN subroutine is the main loop that shows how to call \* subroutines. Also sets up microcontroller for LCD use. \* MAIN: clra ; The following section of code ; writes RAM with executable code ; that will be called by subroutines.  $clr$ ERRCNT INVERT sta lda #\$C6 ; Load A Extended Opcode OPCD sta lda sta OPCD2

**Application Note** 

### Code Listings

lda #\$C7 ; Store A Extended Opcode OPCD3 sta lda #\$81 ; RTS OpCode sta OPCD4 jsr  $CLS$ ; Clear Screen Subroutine \* The following section of code turns on the LCD and enables\* \* it to run at a given bus frequency.  $\star$ 32-kHz OSCILLATOR code follows #\$01,LCDDIV ; 32khzOSC  $\star$ mov  $\star$ mov #\$04,LCDFR ; Frame Rate 62hz  $\star$ #\$17, LCDCCR  $\star$ ; Contrast Control  $\star$ mov  $\star$  $mov$ #\$C0,LCDCR ; SUPV=1  $\star$  $\star$ 4-Mhz OSCILLATOR code follows  $\star$ mov #\$9f,LCDDIV ; 4Mhz OSC  $m$ ov #\$04,LCDFR ; 42h  $\star$ #\$17, LCDCCR : Contrast Control mov  $5.509V = 1$ #\$C0,LCDCR mov #\$9f,LCDDIV ; 4Mhz OSC mov  $m<sub>O</sub>$ #\$04,LCDFR *;* 42h #\$17,LCDCCR  $: VLL = 7V$ mov #\$C0,LCDCR ; SUPV=1  $m$  ov \* The X1, X2, and X2A section of code shows how to call \* the Write\_String subroutine.  $X1$ 1dhx #ERR ; H:X is a pointer to string ; At Location #ERR ; \$10 is the LCD Screen lda #\$10 ; Position jsr WR\_STR ; jump to subroutine & RTN.  $12$ ldhx #ADDR ; H:X is a pointer to string ; At Location #ADDR lda #\$00 ; LCD Location \$00 ; jump to subroutine & RTN. jsr WR\_STR X2A ldhx #DATR ; H:X is a pointer to string ; At Location #DATA lda #\$0A ; LCD Location \$0A jsr WR STR ; jump to subroutine & RTN.

\* The next section of code sets up a loop to cycle thru  $\star$ \* the entire memory map starting at #BEGIN. ldhx #BEGIN  $7.1$ sthx VARR \* The X3, X4, and X4A section of code shows how to call \* the BINTOASC subroutine. \* X3 and X4 show how to write a 2 byte address to the \* screen. X3 ldx VARR ; Load X req with binary data lda #\$05 ; Load Acc with LCD Position **BINTOASC** ; jump to subroutine & RTN. jsr  $X4$ ; Load X reg with binary data lda #\$07 ; Load Acc with LCD Position jsr **BINTOASC** ; jump to subroutine & RTN. X4A ldx ERRCNT ; Load X req with binary data lda ; Load Acc with LCD Position #\$19 ; jump to subroutine & RTN. **BINTOASC** jsr \* The X5 Section of code shows how to call \* the WR BIN subroutine. \* X5 Writes the ASCII EQUIVALENT of binary data \* It can be used to write custom graphic characters. **X5** ldx VARR lda #\$0F WR\_BIN jsr \* Following code increments the main loop address and jump \* \* back to update the address and data. inc VARR+1 bne  $X3$ inc VARR 1dhx VARR cphx #ENDLOC bne  $X3$ bra  $7.1$ \*\*\*\*\*\*\*\*\* END OF MAIN PROGRAM \*\*\*\*\*\*\*\*\*\*\*\*\*\*\*\*\*\*\*\*\*\*\*\*\*\*\*\* \*\*\*\*\*\*\*\*\* BEGINNING OF SUBROUTINES \*\*\*\*\*\*\*\*\*\*\*\*\*\*\*\*\*\*\*\*\*\*\*

#### Code Listings

```
***** Binary write routine
                                              * *\star \star***** Enter with X = Binary Number
* * * * *
                                              * *and A = Location on LCD
WR BIN
     stx MSG
                ; Store Data in RAM
         TEMP
     sta
                ; Store loc in TEMP
     1 da \#"}"
                ; End MSG delimiter
     sta MSG+1
                \rightarrowldhx #MSG
                ; Setup for subroutine call
          TEMP : Get position from TEMP
     lda
          WR_STR : jump to subroutinr and return
     jsr
     rts
                ; return
***** Binary to ASCII MSG
                                              * ****** Enter with X = Binary Number
                                              * ******
                                              \star \starand A = Location on LCDBINTOASC
          TEMP2 : Store LOC for later use
     sta
          TEMP
                ; Store data for later use
     stx
                ; Put data in A for use now
     txa
     and #$0F
                ; Use only lower nibble
     tax
                 ; Store it in X for indexing
     lda BINASC, x ; ASCII data stored at #BINASC
     sta
         MSG+1 : store the lower nibble
                ; Get the data back
     lda
          TEMP
                ; put upper nibble in lower
     nsa
     and #$0F
                ; use only lower nibble
                ; store in X for indexing
     tax
     lda BINASC, x; ASCII data stored at #BINASC
     sta MSG ; store data off
         #" } "
                ; End of MSG delimiter
     lda
          MSG+2sta
     lda
          TEMP2 : Get the LCD Location
     1dhx #MSG : H:X = newly created Message
           WR STR ; write it to screen
     jsr
     rts
                 ; return
```

```
********* Write String Subroutine ****************************
** Writes an ASCII string to LCD.
                                                  \star \star** H:X contains pointer to beginning of
                                                  ***** string, string must end with a delimeter
                                                  * *** character }.
                                                  * *\star \star** If string goes past screen, subroutine
                                                  \star \star** exits.
                                                  \star \star** Call with H:X = String Pointer
   and A = Position on LCD to start
                                                  \star \starWR STR
                       ; Store off Pointer to string
      sthx HI3
      sta POS2
                       ; Location on LCD
     clr
           STRPOS
                       ; Start at beginning
      clrh
NXT
     lda #$D6
                       ; LDA indexed (IX2) OPCODE
      sta OPCD
                       ; store in RAM
      ldx STRPOS
                       ; Get Current string position
      lda HI3
                       ; Copy string beginning
                       ; into RAM subroutine
      sta HI
      lda LO3
                       ; do the low byte
           LO
      sta
                        \cdot ;
      jsr OPCD
                       ; execute RAM (LDA $HI LO, x)
      cmp \#" }"
                       ; Is this data delimeter?
      beg RT
                       ; return
          STRPOS
                       ; Set up next character
      inc
                       ; get LCD location
      ldx POS2
      inc POS2
                       ; and increment for next char
      cpx #$1f
                       ; Is Character off Sceen?
          RT
      bhi
                        ; YES: Return
      JSR WR_POS
                       ; NO: Write Character
      bra NXT
                       ; always do next character
RTrts
                        ; return
** CLS
                                                  \star\starSubroutine
** Clears LCD Screen
                                                  * *CLSclrx
                  ; Clear Pointer
      1 da #$00 ; Data =$00 (BLANK)
      sta $0E00,x ; First Bank
LPX
      sta $0E80,x ; Second Bank
      sta $0F00,x ; Third Bank
      sta $0F80,x ; Forth Bank
                  ; Next position in BANK
      incx
      \begin{array}{ccc}\n\text{cpx} & \text{#$29} \\
\text{...} & \text{...} \\
\text{...} & \text{...} \\
\end{array}; No: Do the next
      bne LPX
                  ; Yes: Return
      RTS
```
#### Code Listings

\*\* INV  $* *$ Subroutine \*\* INVERTS LCD Screen  $\star$   $\star$ **TNV** clrx ; clear pointer LPI ; Invert data coma sta \$0E00,x ; write it back lda \$0E80,x ; get Bank2, char x ; Invert data coma sta \$0E80,x ; write it back lda \$0F00,x ; get Bank3, char x coma ; Invert data sta \$0F00,x ; write it back lda \$0F80,x ; Get Bank4, char x coma ; Invert data sta \$0F80,x ; write it back ; Next character incx  $cpx$  #\$29 ; Done with bank? bne LPI ; No: do the next **RTS** ; yes: return  $* *$ \*\* WR POS Subroutine  $***$ \*\* Writes ASCII data in A into LCD POS in X WR POS: sta DATA i store data for later use stx POS ; store POSition for later \*\* Setup ram subroutines to be called later lda #\$C6 ; Load A Extended Opcode OPCD sta lda #\$81 ; RTS OpCode sta OPCD2 lda #\$C7 ; Store A Extended Opcode OPCD3 sta lda #\$81 ; RTS OpCode sta OPCD4 \*\* Get information about how to write this location lda LCDBACK, x ; Check if char POS is wired backward sta **BACK** ; store data for later use \*\* Is character off screen? **RETRN** bhi ; branch if X > \$1f to Return

\*\* Find table memory location for this position \*\* by incrementing address POS amount of times \*\* The table contains ABSOLUTE memory locations for \*\* the lowest memory location in LCD position. ldhx #LCDLOC ; Beginning of LCD Character loc Map sthx HI ; Store in Ram Subroutine clrh  $ldx$  POS; ; POS is  $$00--&$1f$ LP0 beq FINLOC ; If POS = \$00, \$HI LO = LCDLOC jsr INLOC ; If not increment HI LO jsr INLOC ; Twice decx  $\qquad \qquad ;\text{ Dec POS Counter}$  bra LP0 RETRN rts \*\*\* load Acc with pointer table address in RAM subroutine. FINLOC jsr OPCD ; (LDA #\$HI LO) sta HI2 ; First byte of ABSOLUTE address jsr INLOC ; Get next byte in pointer table jsr OPCD sta LO2 ; Second byte of ABSOLUTE address \*\*\* At this point the RAM subroutine contains the following:  $***$  OPCD2 STAq  $$HI2$  LO2<br> $***$  RTS  $RTS$ \*\*\* \*\*\* Now, check out the Data to write there. GETDAT clrh clrx ldx DATA ; Load X with Data cpx #\$91 ; Past Character table? bls VAL ; No? Goto VAL ERR2 nop RTS \*\* Find the beginning of character ROM data VAL lda #\$05 ; 5 bytes for each char mul ; X:A <--- A\*X sta OFFSET+1 ; # of locations from beginning stx OFFSET ; of char pattern. ldhx #CHARROM ; Get loc for beginning of char sthx HI ; pattern and store

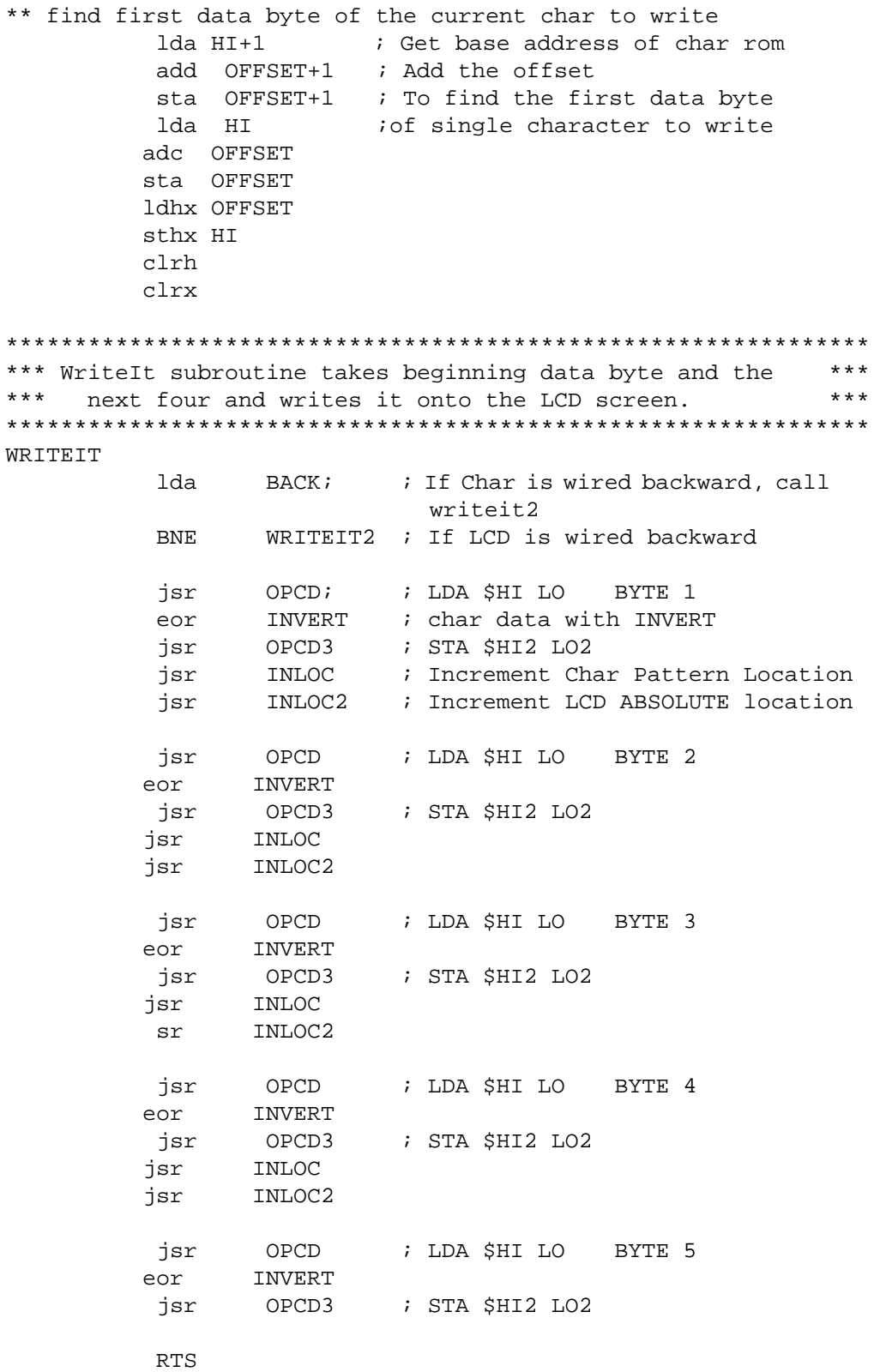

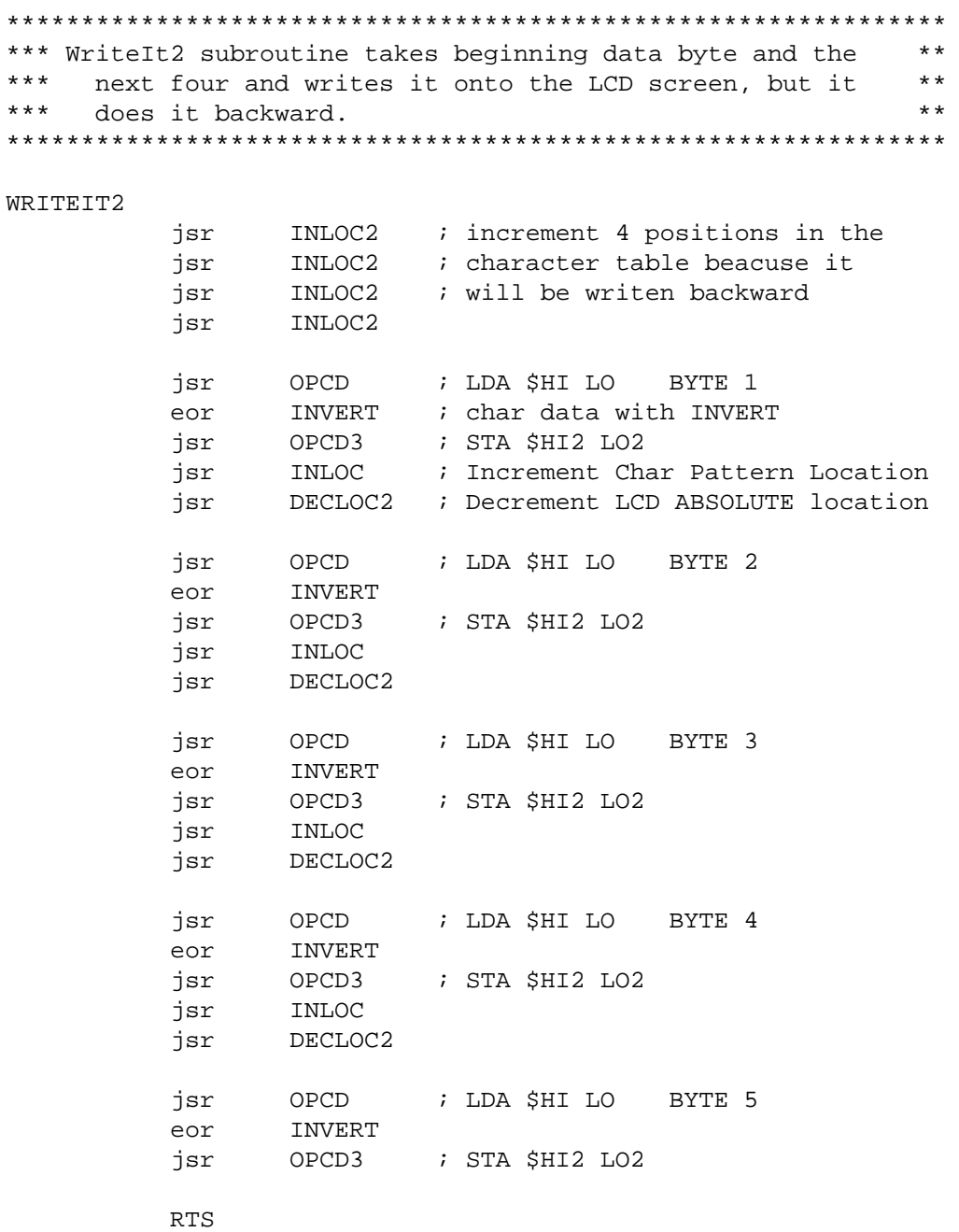

#### **Code Listings**

FDB

\*\* RAM Subroutine address Increment and Decrement  $**$ DECLOC2 dec LO2 #\$ff ; Increment Low Address lda ; Did LO2 Dec thru a page?  $cmp$ LO<sub>2</sub> bne RRR4 ; If next page ; Increment Page dec  $H I 2$ RRR4  $rts$ \*\*\*\*\*\*\*\*\*\*\*\*\*\*\*\*\*\*\*\*\*\*\*\*\*\*\*\*\*\* INLOC LO ; Increment Low Address inc ; If next page **RRR** bne HI ; Increment Page inc RRR rts \*\*\*\*\*\*\*\*\*\*\*\*\*\*\*\*\*\*\*\*\*\*\*\*\*\*\*\*\*\* INLOC2 ; Increment Low Address inc LO2 bne RRR2 ; If next page<br>HI2 ; Increment Page inc RRR2 rts  $* *$ \*\* Beginning of Data \*\* LCDLOC is a pointer table that points to memory locations \*\* in the LCD RAM the represents the "beginning" location \*\* of each character position. LCDLOC: FDB \$0F00 ; Pos \$00 \$0F05 ; Pos \$01 **FDB**  $$0F0A$  ; Pos  $$02$ **FDB**  ${\tt FDB}$  $$0F0F$  ; Pos \$03  $;$  Pos  $$04$  $$0F14$ FDB FDB  $$0F19$  ; Pos \$05  $$0$ F1E ; Pos  $$06$ FDB  $$0F23$  ; Pos \$07 FDB FDB **\$0E23** ; Pos \$08 FDB  $$0E1E$  ; Pos  $$09$  $$0E19$  ; Pos  $$0A$ FDB. **FDB**  $$0E14$ ; Pos \$0B  $$0E0F$  ; Pos  $$0C$ FDB FDB  $$0E0A$  ; Pos  $$0D$ FDB  $$0E05$  ; Pos  $$0E$ 

 $$0E00$  ; Pos  $$0F$ 

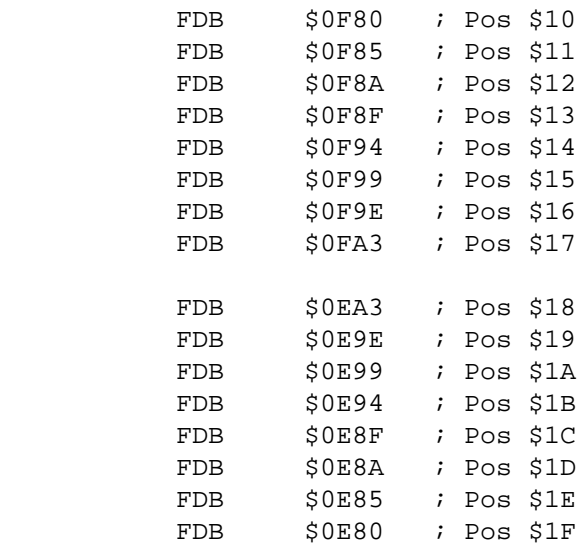

\*\*\* LCDBACK is the data table of the individual characters \*\*\* that are wired in backward. This table allows \*\*\* the subroutines to print backward characters backward \*\*\* which makes them look the correct way when read. LCDBACK FCB \$00,\$00,\$00,\$00,\$00,\$00,\$00,\$00

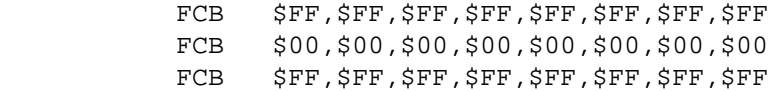

\*\*\*\* BINASC table converts binary numbers into their ASCII equivalent.

BINASC

 FCB "0","1","2","3","4","5","6","7","8","9" FCB "A","B","C","D","E","F"

\*\* The following data is sample strings.

PAGE:

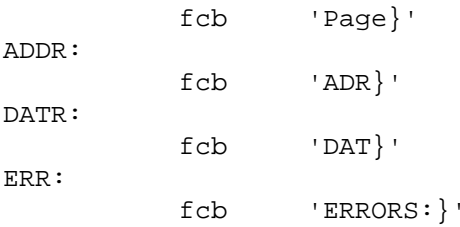

- \*\* CHARROM table is the physical dot-matrix representation of
- \*\* each character in the ASCII table (from \$00-\$7f)
- \*\* It is arranged in order of its position in the
- \*\* ASCII table, so that cross referencing is done easily.
- \*\* Values higher than \$7F are used for custom characters.
- \*\* The Motorola logo has been included as an example.
- \*\* Most of the data in the CHARROM table has been developed
- \*\* at Nortel and has been used in this table with Nortel's permission.

CHARROM:

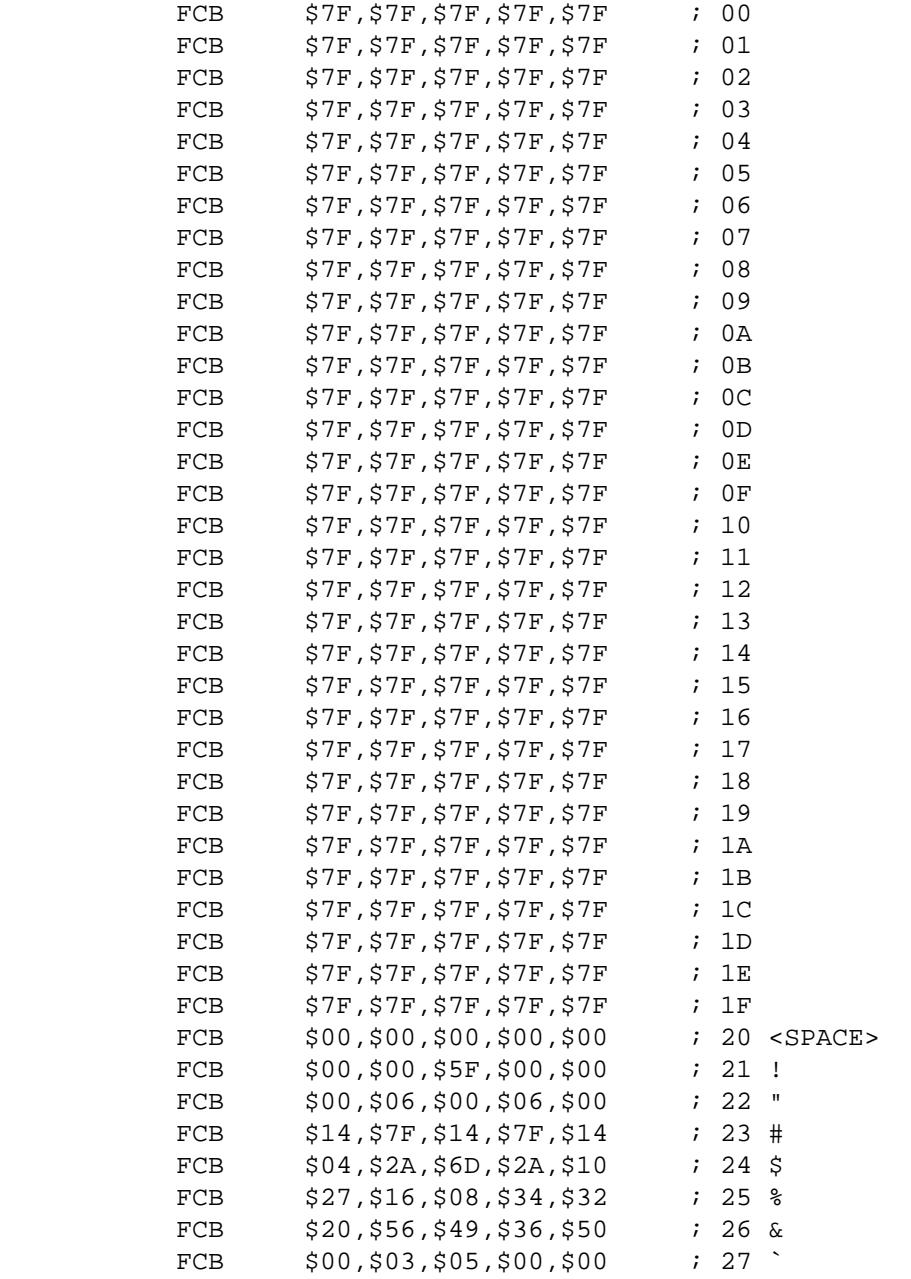

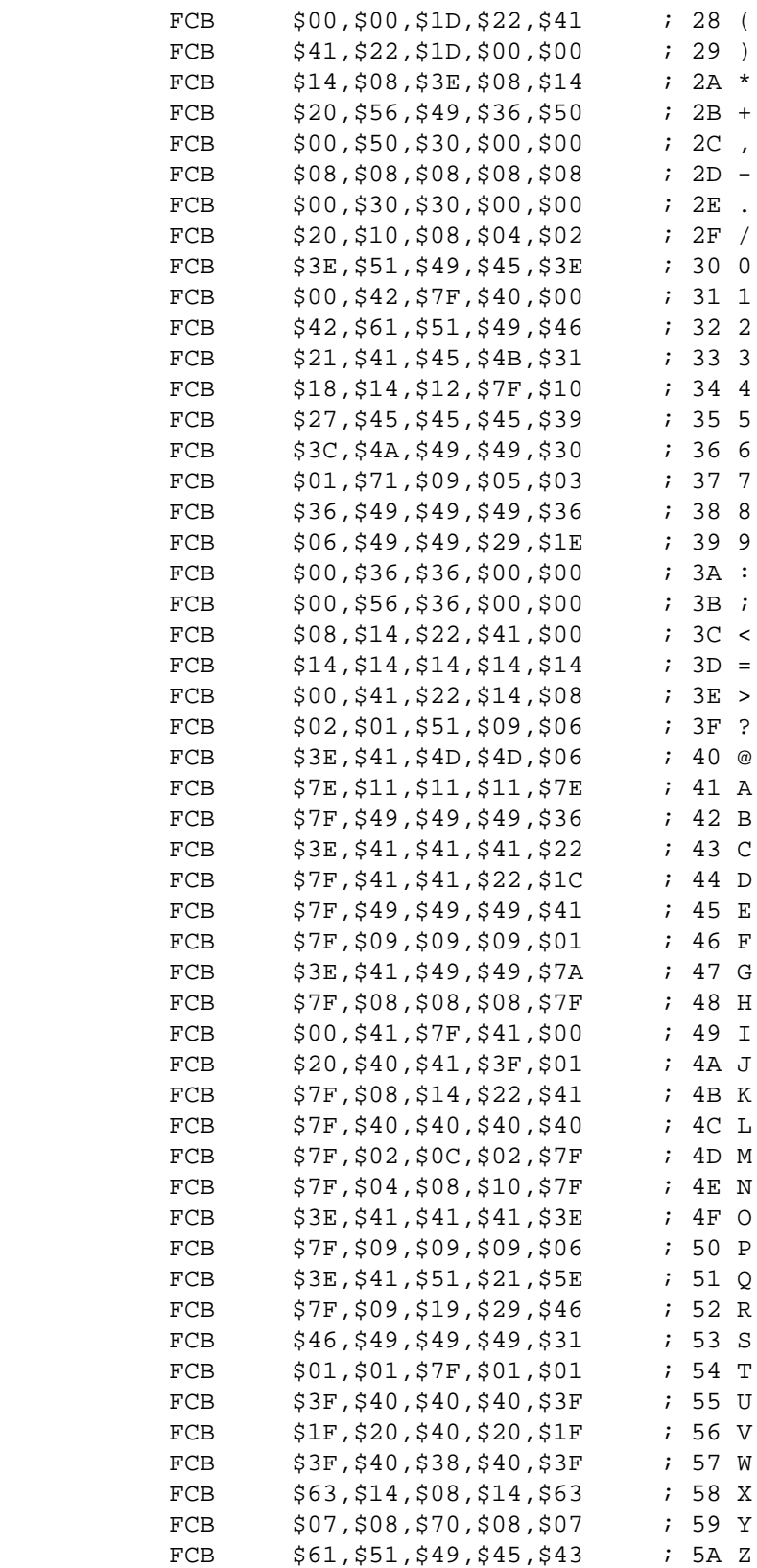

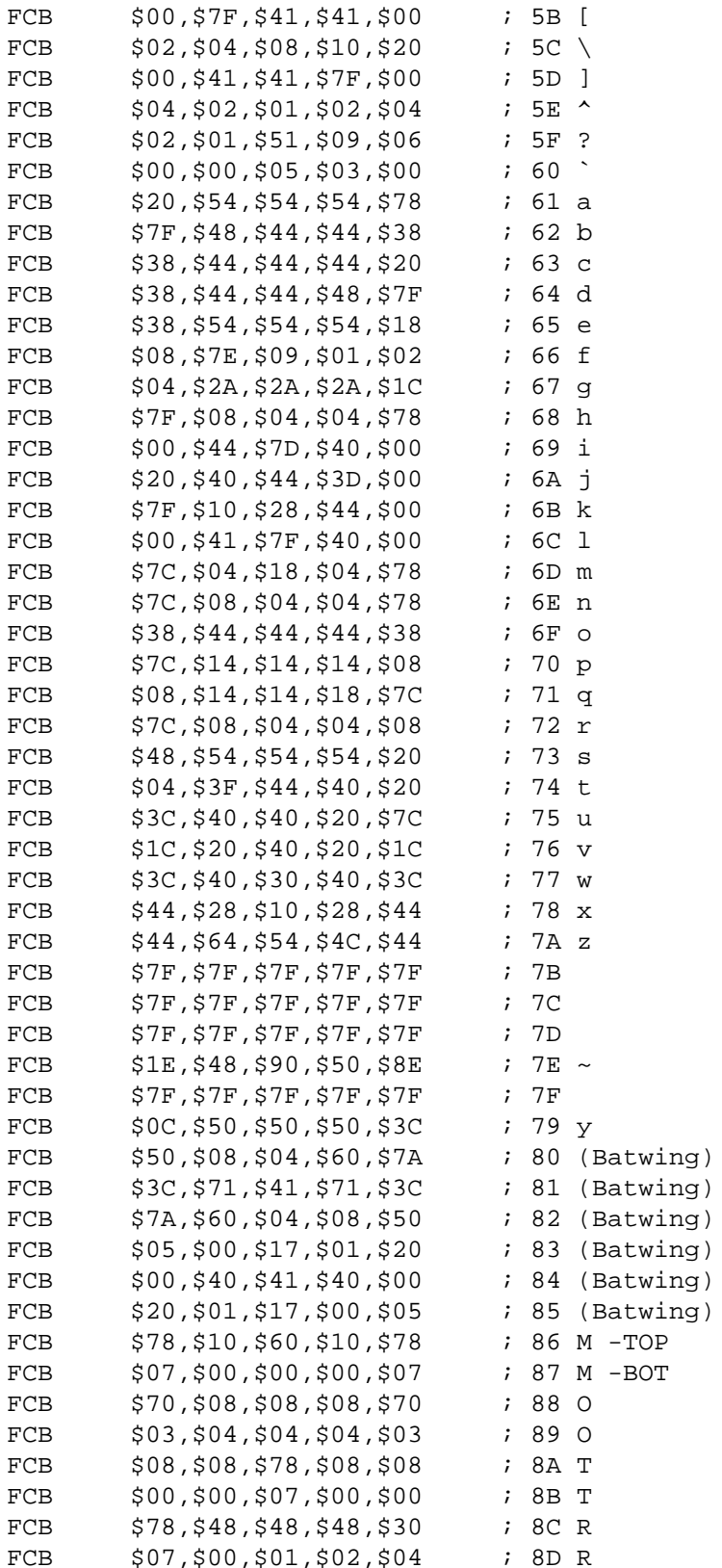

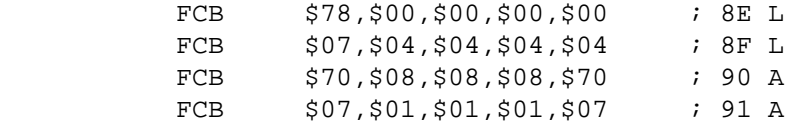

ENDLOC:

### **Flow Chart**

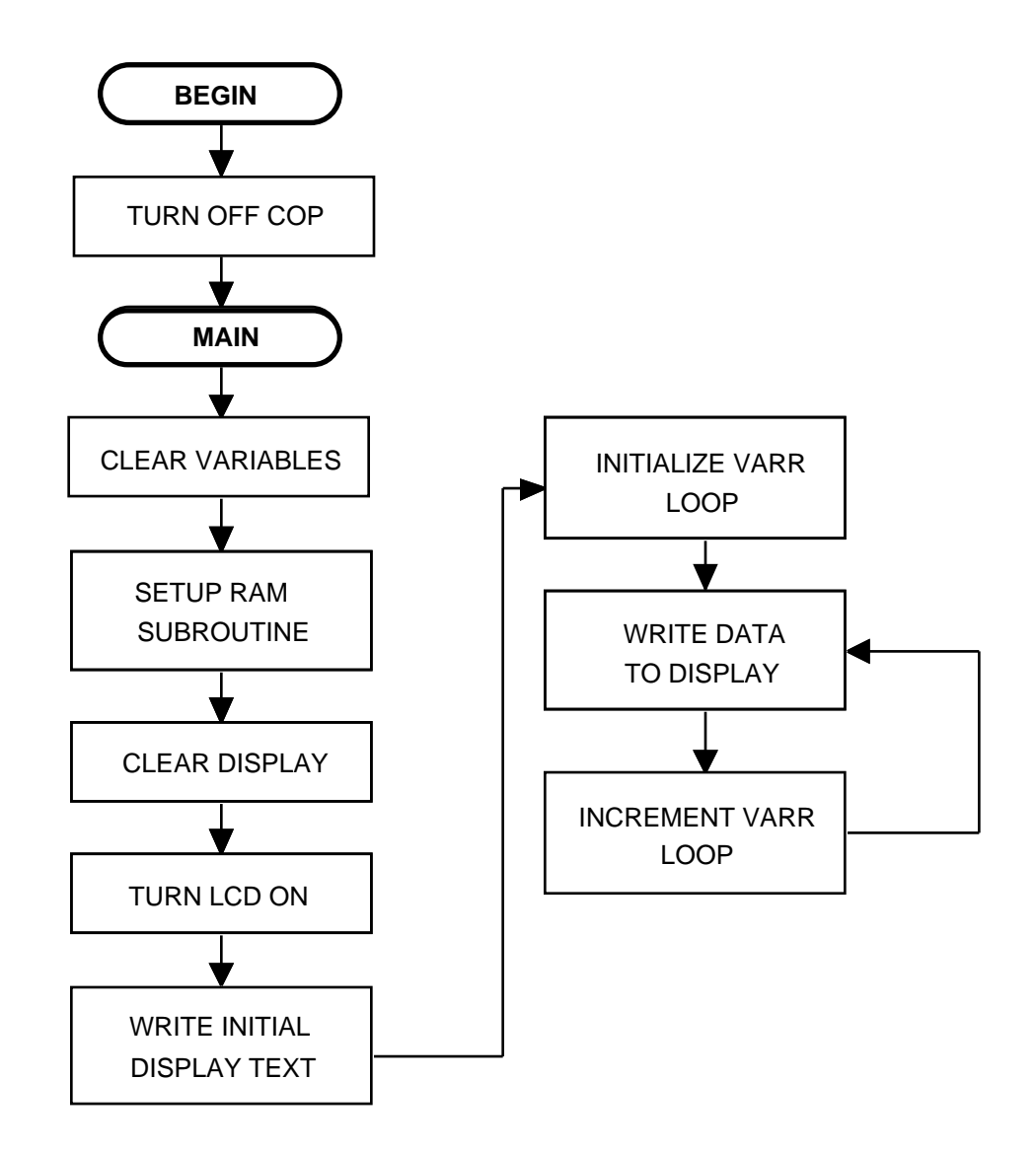

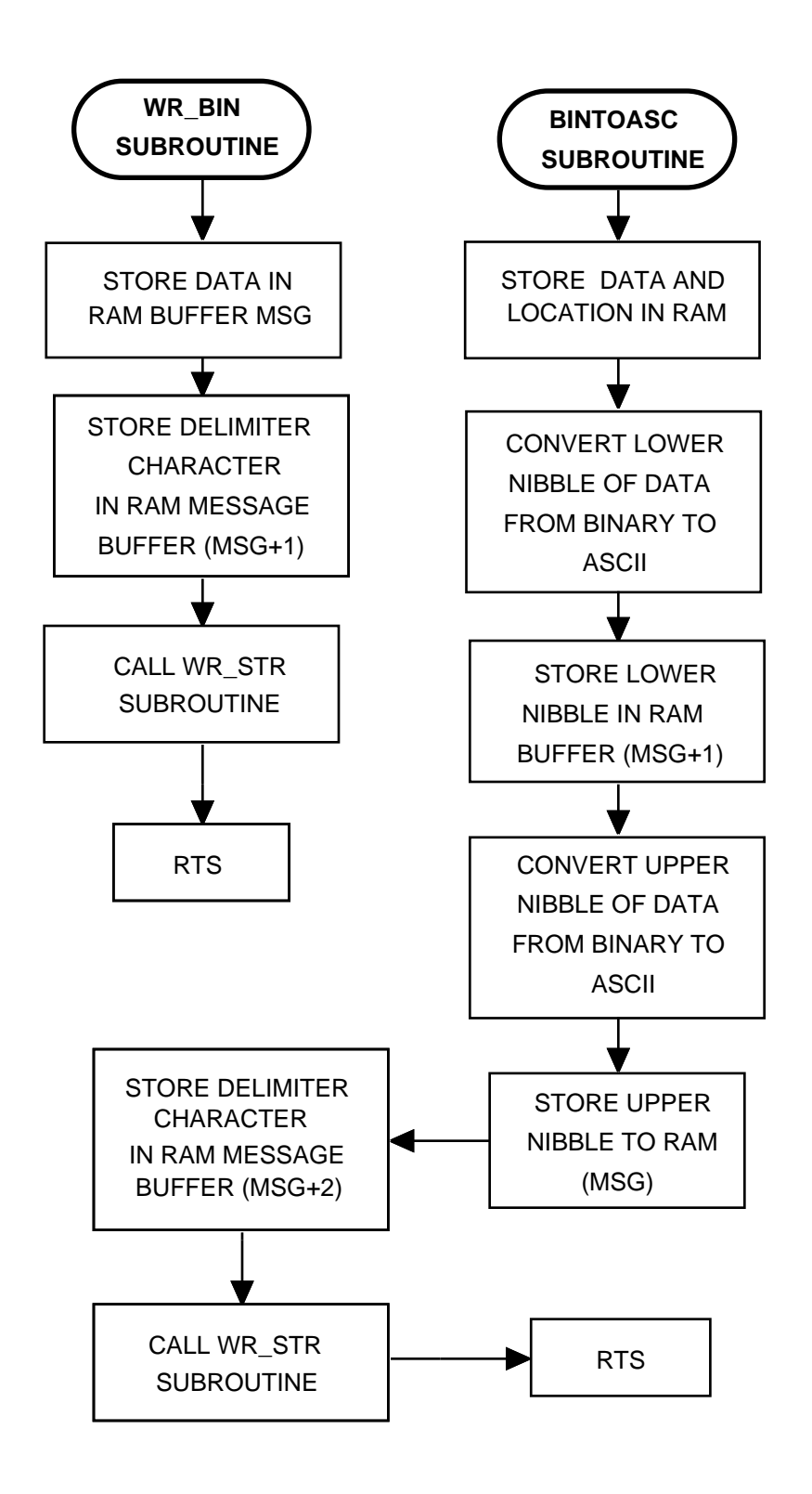

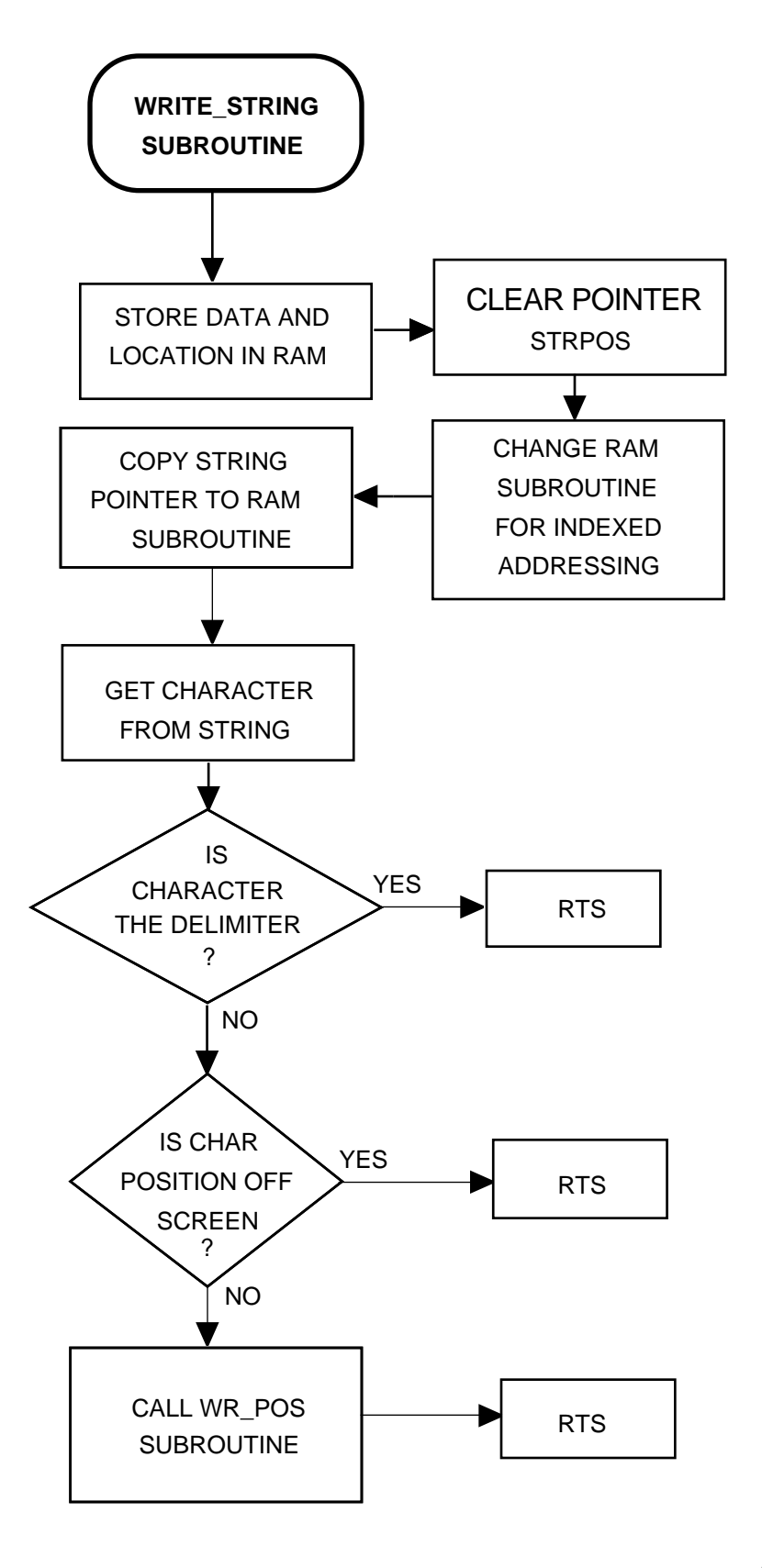

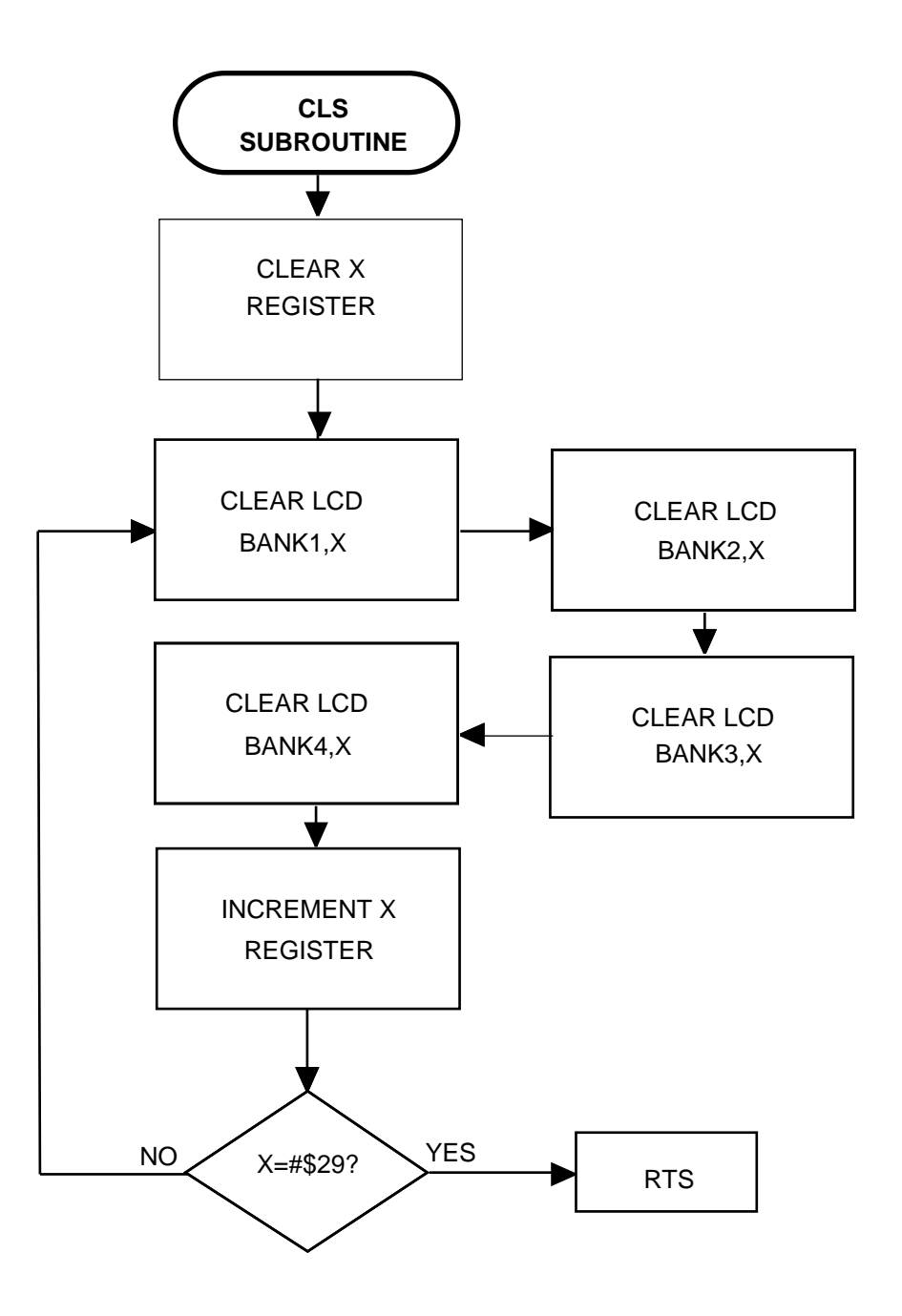

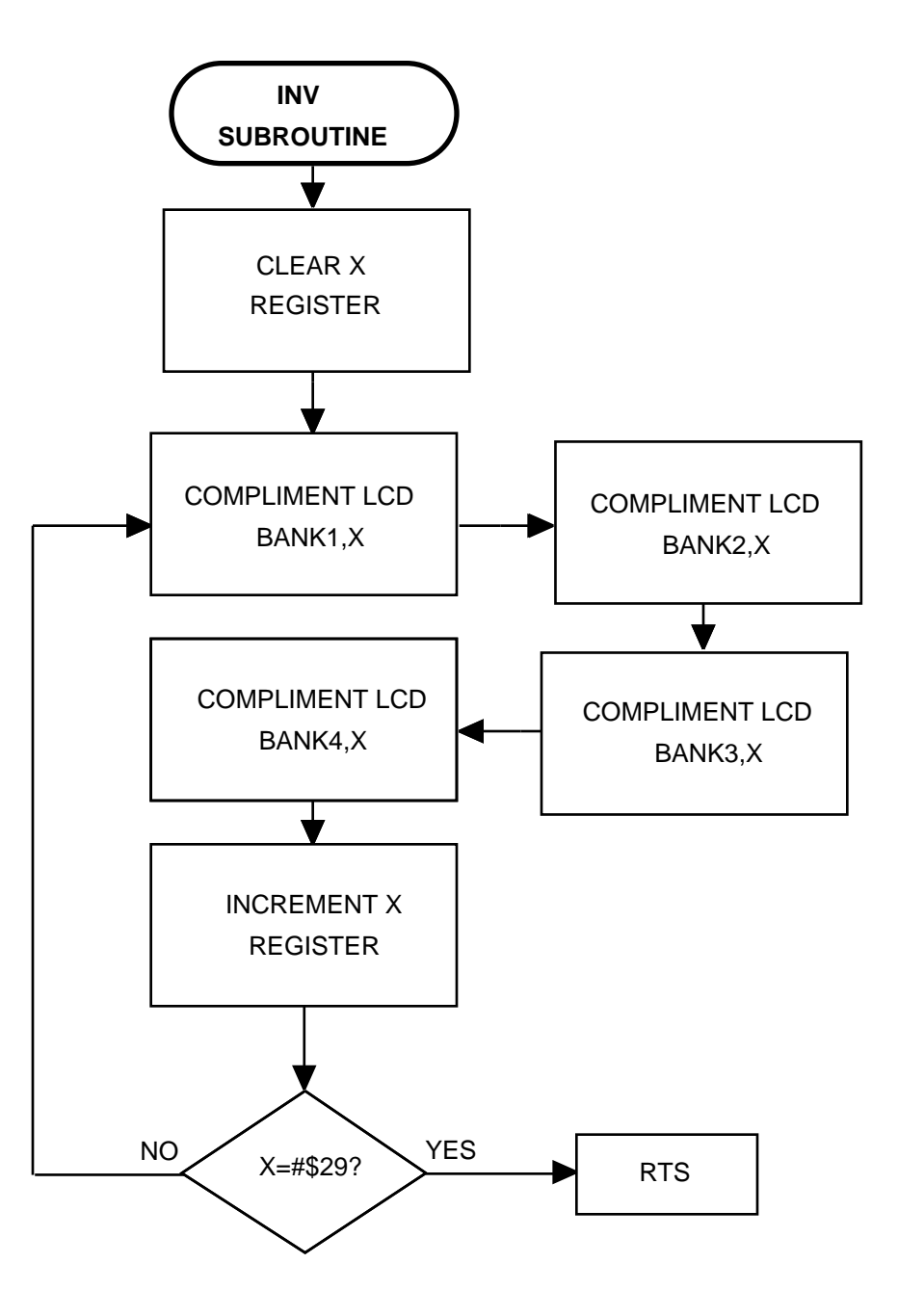

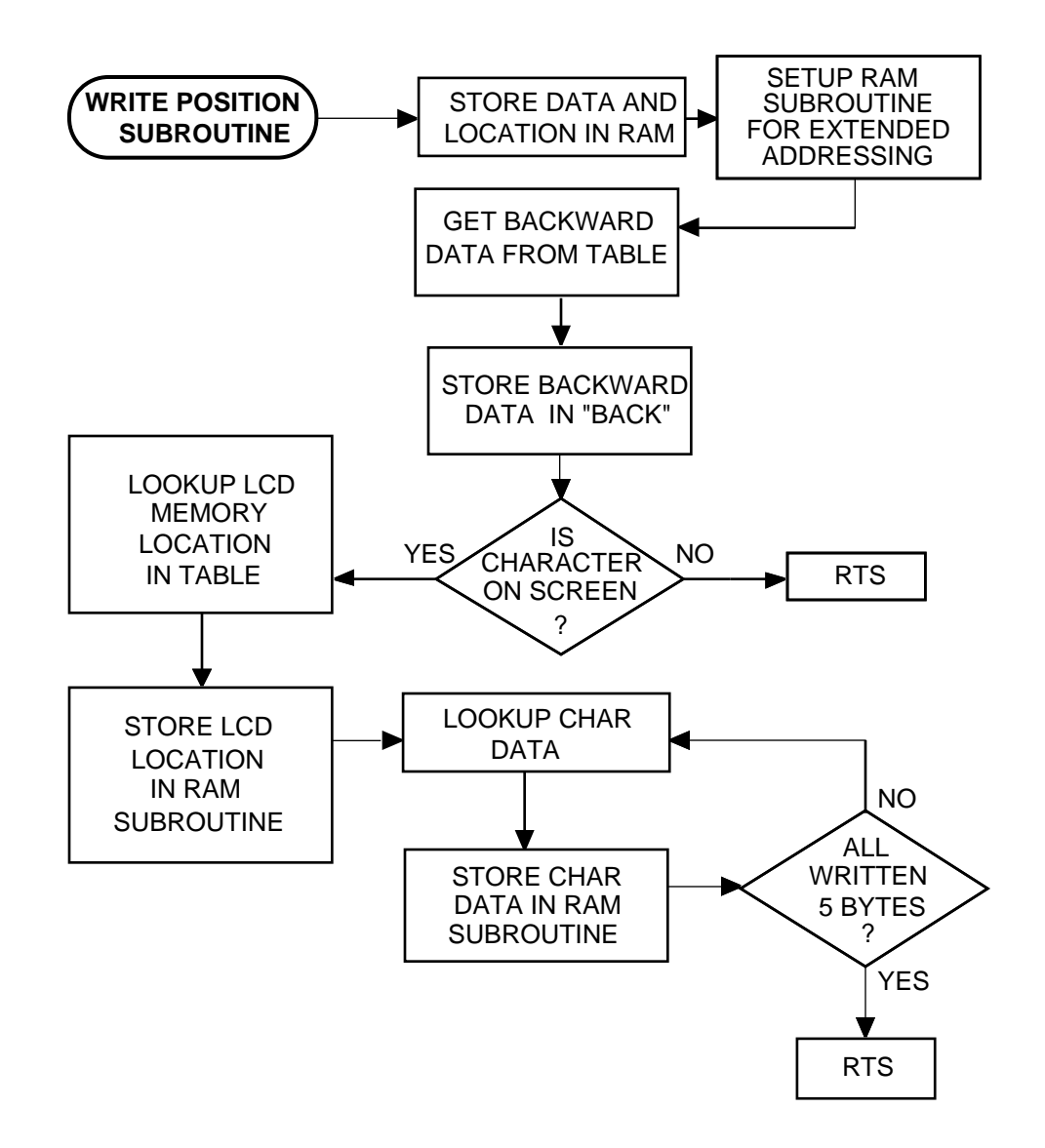

Motorola reserves the right to make changes without further notice to any products herein. Motorola makes no warranty, representation or guarantee regarding the suitability of its products for any particular purpose, nor does Motorola assume any liability arising out of the application or use of any product or circuit, and specifically disclaims any and all liability, including without limitation consequential or incidental damages. "Typical" parameters which may be provided in Motorola data sheets and/or specifications can and do vary in different applications and actual performance may vary over time. All operating parameters, including "Typicals" must be validated for each customer application by customer's technical experts. Motorola does not convey any license under its patent rights nor the rights of others. Motorola products are not designed, intended, or authorized for use as components in systems intended for surgical implant into the body, or other applications intended to support or sustain life, or for any other application in which the failure of the Motorola product could create a situation where personal injury or death may occur. Should Buyer purchase or use Motorola products for any such unintended or unauthorized application, Buyer shall indemnify and hold Motorola and its officers, employees, subsidiaries, affiliates, and distributors harmless against all claims, costs, damages, and expenses, and reasonable attorney fees arising out of, directly or indirectly, any claim of personal injury or death associated with such unintended or unauthorized use, even if such claim alleges that Motorola was negligent regarding the design or manufacture of the part. Motorola and [M] are registered trademarks of Motorola, Inc. Motorola, Inc. is an Equal Opportunity/Affirmative Action Employer.

**How to reach us:**

#### **USA/EUROPE/Locations Not Listed:**

**MOTOROLA LITERATURE DISTRIBUTION:** P.O. Box 20912; Phoenix, Arizona 85036.1-800-441-2447 or 602-303-5454 **MFAX:** RMFAX0@email.sps.mot.com – TOUCHTONE (602) 244-6609

**INTERNET:** http://Design-NET.com

**JAPAN:** Nippon Motorola Ltd.; Tatsumi-SPD-JLDC, 6F Seibu-Butsuryu-Center, 3-14-2 Tatsumi Koto-Ku, Tokyo 135, Japan. 03-81-3521-8315

**ASIA/PACIFIC:** Motorola Semiconductors H.K. Ltd.; 8B Tai Ping Industrial Park, 51 Ting Kok Road, Tai Po, N.T., Hong Kong. 852-26629298

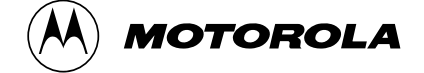